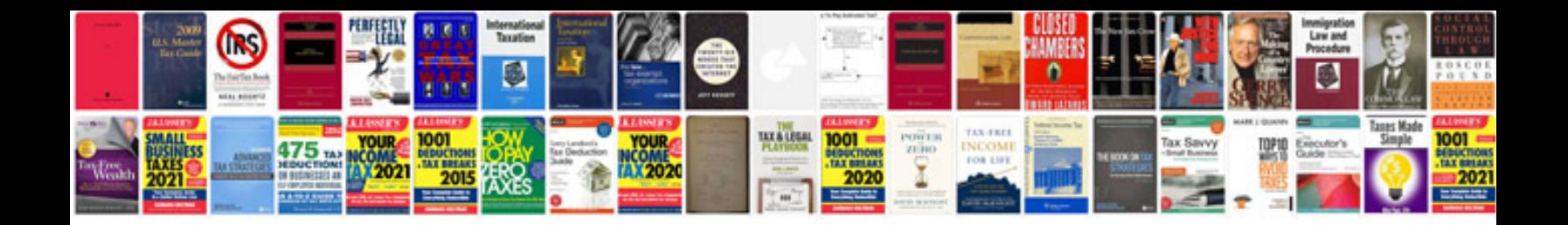

**Deep fritz 13 manual**

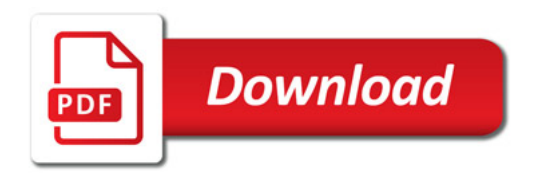

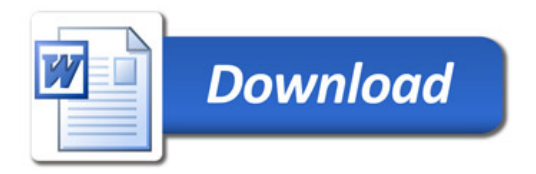